## **pfSense - Bug #3969**

# **apinger configuration for DHCPv6 gateway is missing interface scope on source IP and target**

10/31/2014 07:27 AM - Jim Pingle

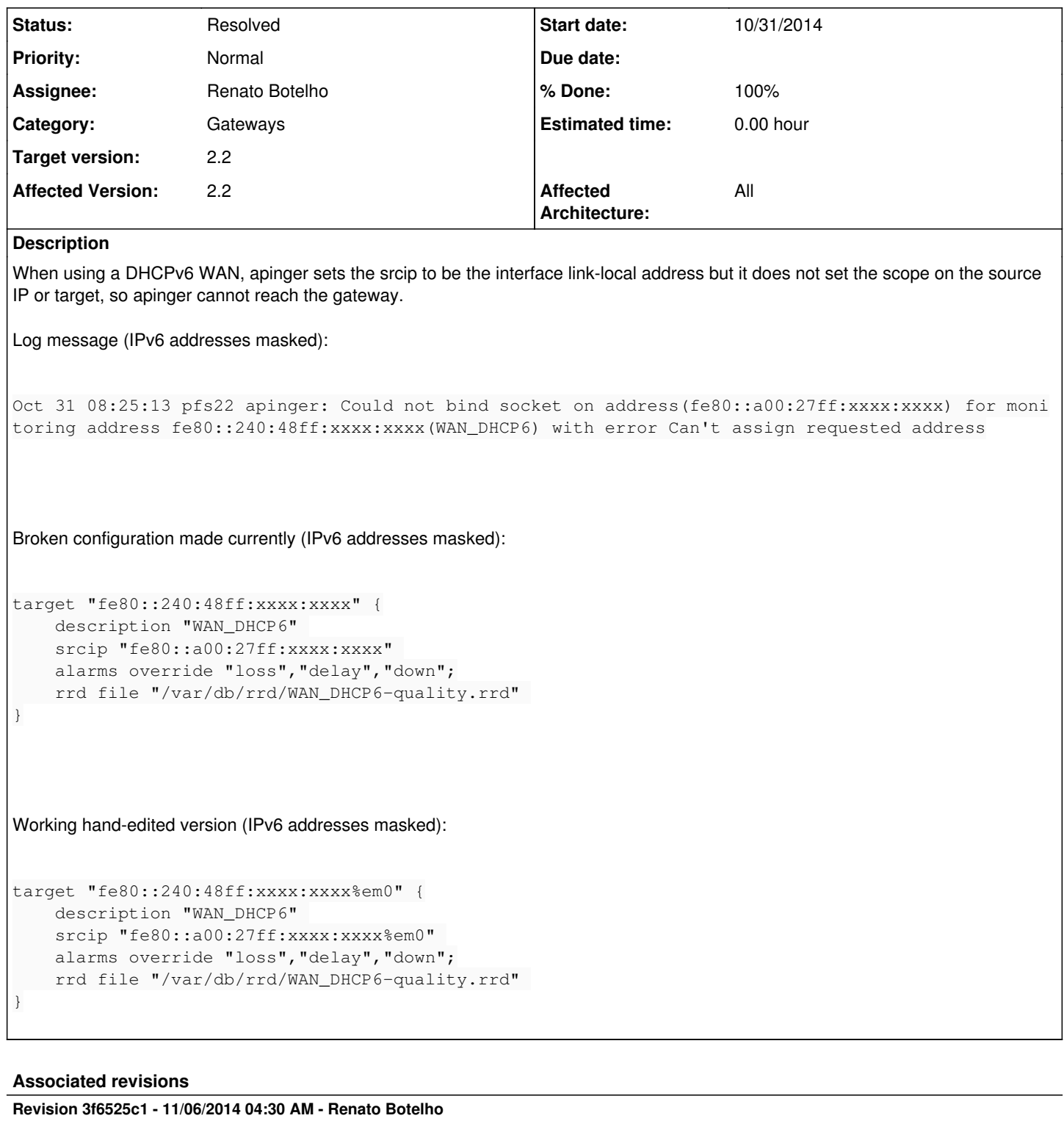

Make sure srcip has scope when it's link-local. Should fix #3969

## **Revision 118218cb - 11/06/2014 07:54 AM - Renato Botelho**

Make sure target has scope when it's a link-local. Fixes #3969

## **History**

**#1 - 10/31/2014 07:29 AM - Jim Pingle**

*- Subject changed from apinger monitor IP for DHCPv6 gateway is missing interface scope in source IP configuration to apinger configuration for DHCPv6 gateway is missing interface scope on source IP and target*

#### **#2 - 11/06/2014 04:25 AM - Renato Botelho**

*- Assignee set to Renato Botelho*

#### **#3 - 11/06/2014 04:30 AM - Renato Botelho**

- *Status changed from New to Feedback*
- *% Done changed from 0 to 100*

Applied in changeset [3f6525c1ab0fd3f704ab8e23f935c475c3cbd16c](https://redmine.pfsense.org/projects/pfsense/repository/revisions/3f6525c1ab0fd3f704ab8e23f935c475c3cbd16c).

#### **#4 - 11/06/2014 07:40 AM - Jim Pingle**

*- Status changed from Feedback to Confirmed*

Source IP is scoped now but it still is not showing "online" - In my testing from earlier it looks like the target needs scoped, too. (See my example above)

## **#5 - 11/06/2014 08:00 AM - Renato Botelho**

*- Status changed from Confirmed to Feedback*

Applied in changeset [118218cb69b1a8cea2f5915e4c81537b51462c34.](https://redmine.pfsense.org/projects/pfsense/repository/revisions/118218cb69b1a8cea2f5915e4c81537b51462c34)

#### **#6 - 11/06/2014 08:31 AM - Jim Pingle**

*- Status changed from Feedback to Resolved*

Looks good now, gateway shows online at boot time and still shows online across several reboots. Thanks!